**UNIVERSITA' DEGLI STUDI DI NAPOLI "PARTHENOPE" DIPARTIMENTO DI STUDI AZIENDALI ED ECONOMICI**

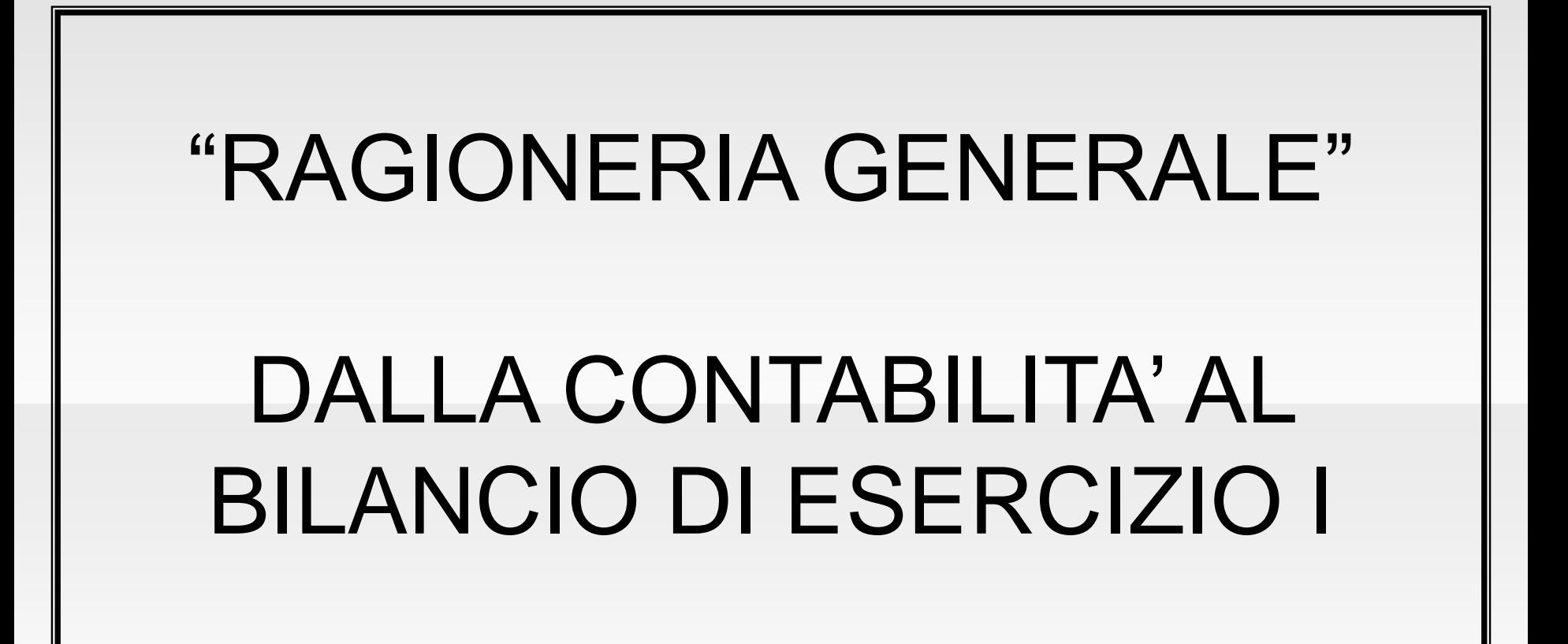

# Indice

- LA RIELABORAZIONE DEI DATI CONTABILI
- LE SCRITTURE DI ASSESTAMENTO
- LE SCRITTURE DI CHIUSURA
- LE SCRITTURE DI RIAPERTURA

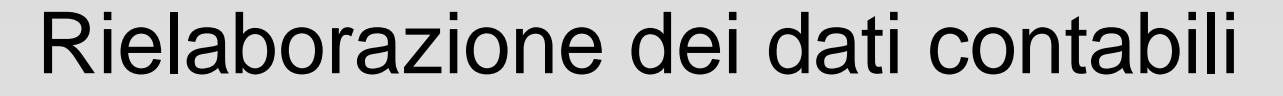

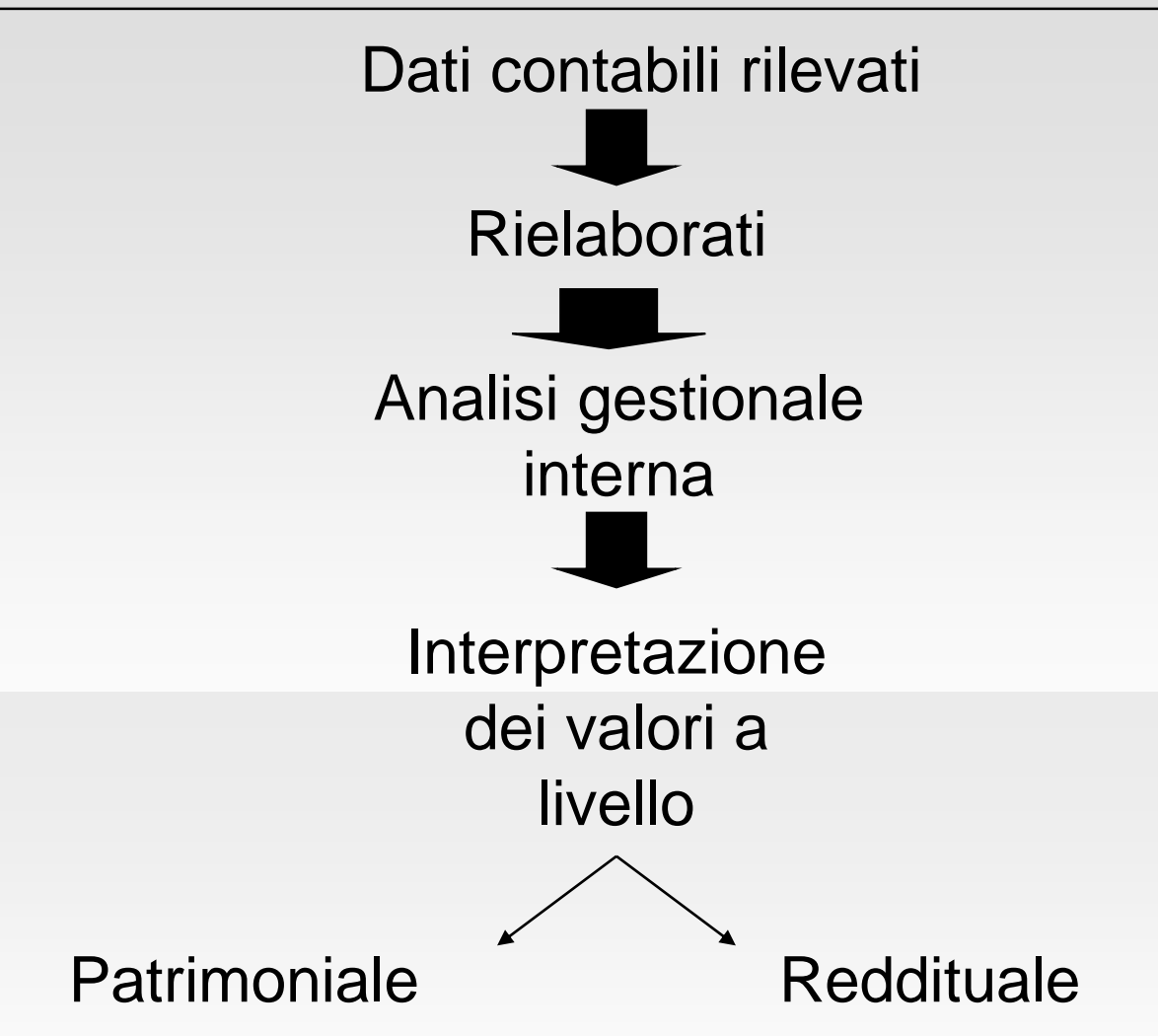

# Rielaborazione dei dati contabili

Nel corso dell'esercizio —  $\longrightarrow$  Obiettivo è rilevare e controllare i movimenti monetario-finanziari della gestione Criterio della manifestazione finanziaria Chiusura dell'esercizio  $\longrightarrow$  Obiettivo è la determinazione analitica del risultato economico di periodo e del connesso patrimonio aziendale Criterio della competenza economica

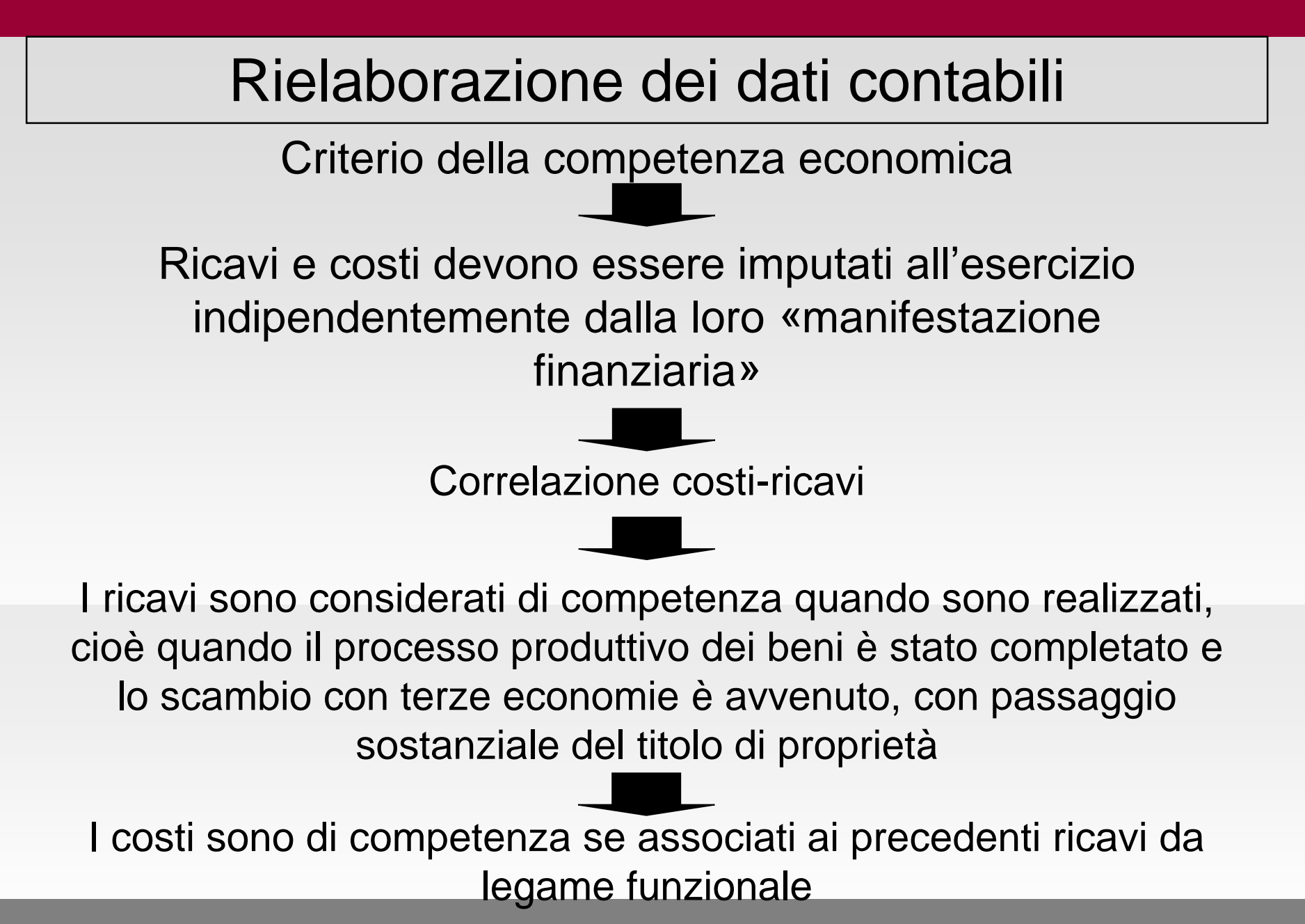

#### **Le scritture di assestamento**

Correlazione costi-ricavi

Le scritture di assestamento

Alcuni costi e ricavi rilevati in base al criterio della manifestazione finanziaria non sono totalmente o parzialmente di competenza dell'esercizio in chiusura

Alcuni costi e ricavi che avranno manifestazione finanziaria in futuro sono di competenza dell'esercizio in chiusura

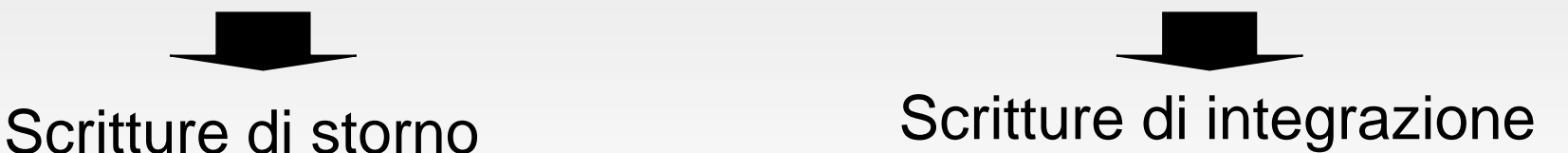

### Le scritture di integrazione **Le scritture di assestamento**

Le scritture di integrazione nascono dall'esigenza di far incidere sul risultato dell'esercizio in chiusura costi e/o ricavi a posticipata manifestazione finanziaria che per intero o per una loro quota sono giudicati di competenza del periodo amministrativo in corso

**Componente** reddituale futuro (costo/ricavo)

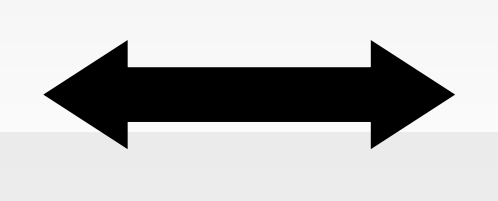

**Componente** finanziario presunto futuro (credito/debito)

### Le scritture di integrazione **Le scritture di assestamento**

*Imputazione di componenti negativi del reddito di esercizio*

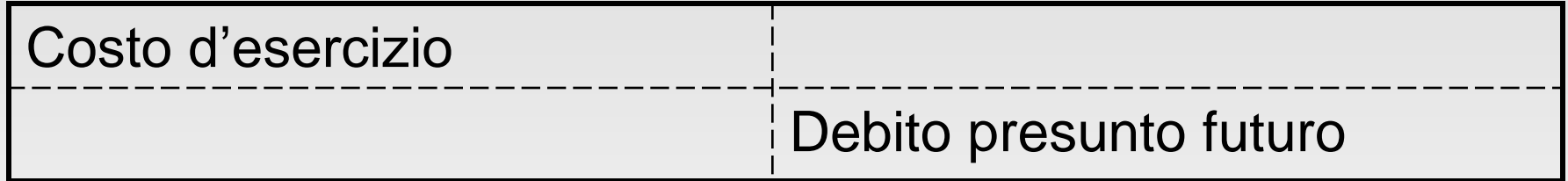

#### *Imputazione di componenti positivi del reddito di esercizio*

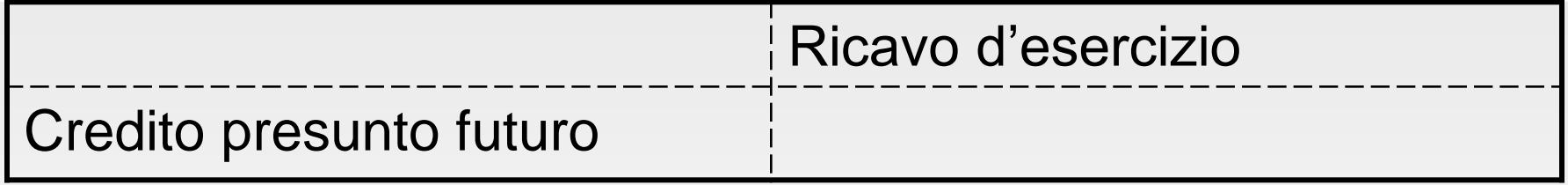

### Le scritture di integrazione **Le scritture di assestamento**

Le *scritture di integrazione* hanno come scopo quello di assestare i valori di reddito rilevati nel corso dell'esercizio, secondo il criterio della competenza economica di periodo, mediante stime e congetture di valori con manifestazione finanziaria futura.

Le principali scritture di integrazione che verranno trattate sono:

- *Partite varie (o diverse), attive e passive, da liquidare;*
- *Fondi spese future;*
- *Fondi rischi.*
- *Ratei attivi e passivi*

I valori integrativi Ratei attivi e passivi **Le scritture di assestamento**

Operazioni a cavallo tra due esercizi

Competenza direttamente proporzionale al tempo

IL RATEO PASSIVO è la parte del debito relativa ad una quota di costo di competenza dell'esercizio, però con scadenza nel successivo

IL RATEO ATTIVO è la parte del credito relativa ad una quota di ricavo di competenza dell'esercizio ma con scadenza nel successivo

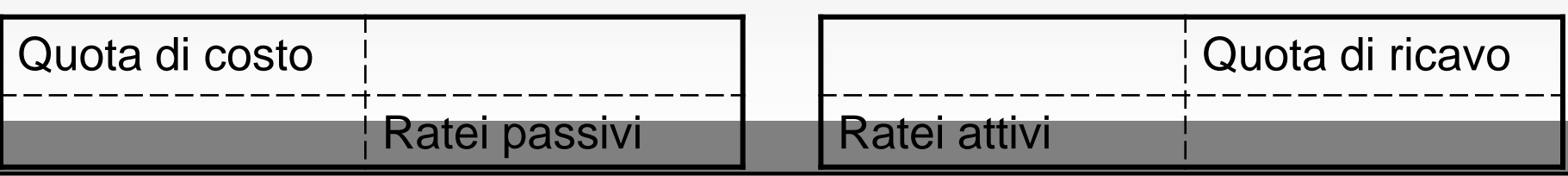

# **Esempio:**

Stimata in € 750,00 (secondo il criterio del tempo fisico) la quota di costo di competenza dell'esercizio chiuso al 31/12 per un contratto trimestrale di manutenzione impianti, con pagamento posticipato di € 2.250,00, riferito al periodo dicembre-febbraio.

*Imputazione della quota costi per servizi di manutenzione di competenza dell'esercizio*

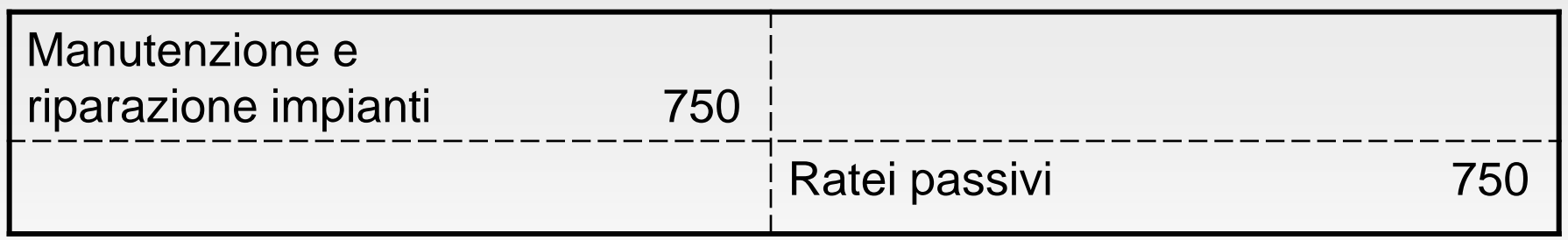

# **Esempio:**

Viene determinato il rateo di spese telefoniche di competenza del periodo, sulla base degli scatti telefonici accertati al 31/12, per una quota stimata di Euro 1.000,00. La rilevazione in contabilità sarà:

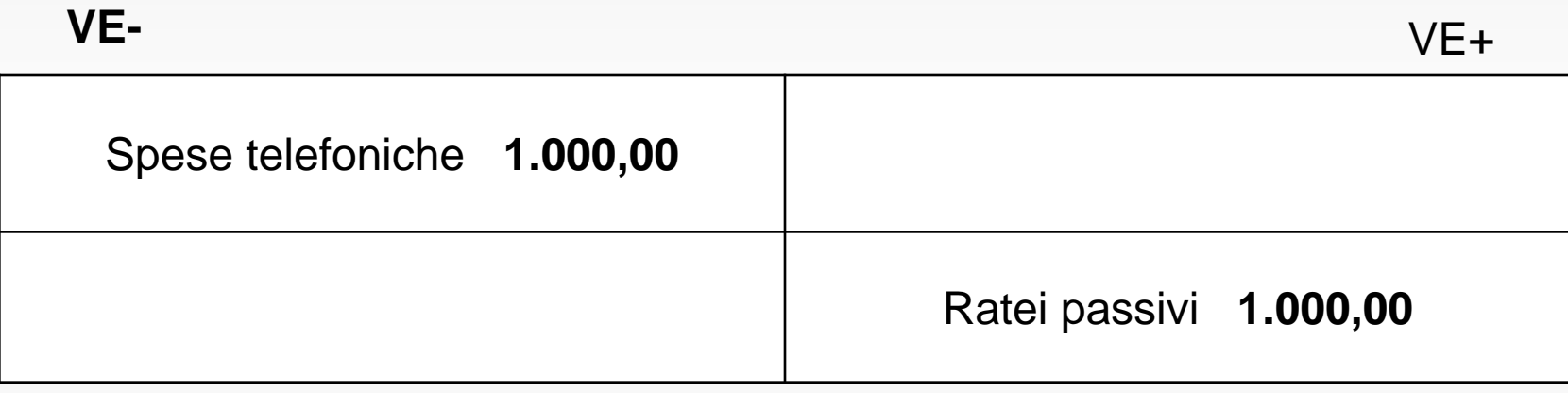

 $VF+$ 

## **Esempio:**

Si ottiene un mutuo di € 100.000,00 sul quale maturano interessi annui al tasso del 6% da pagarsi **posticipatamente** in data 1/05 e in data 1/11.

La quota interessi semestrale maturata tra l'1/11 dell'anno *n* e l'1/05 dell'anno *n+1* dovrà essere ripartita in proporzione al tempo:

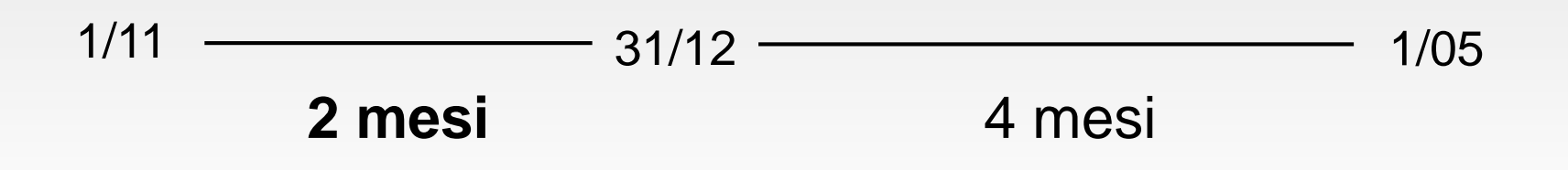

### **Esempio:**

Il calcolo da effettuare sarà il seguente: *Interessi semestrali* <sup>=</sup>*C* x *r* x *t* <sup>=</sup>*100.000* x *6* x *6* = **3.000,00 1200 1200**

Le quote interessi di competenza dell'esercizio saranno pari a:

*3.000* **6 x 2 = € 1.000 (***quota di competenza dell'anno n***)**

**x 4 = € 2.000 (***quota di competenza dell'anno n+1***)**

### **Esempio:**

La contabilizzazione del rateo passivo sarà quindi:

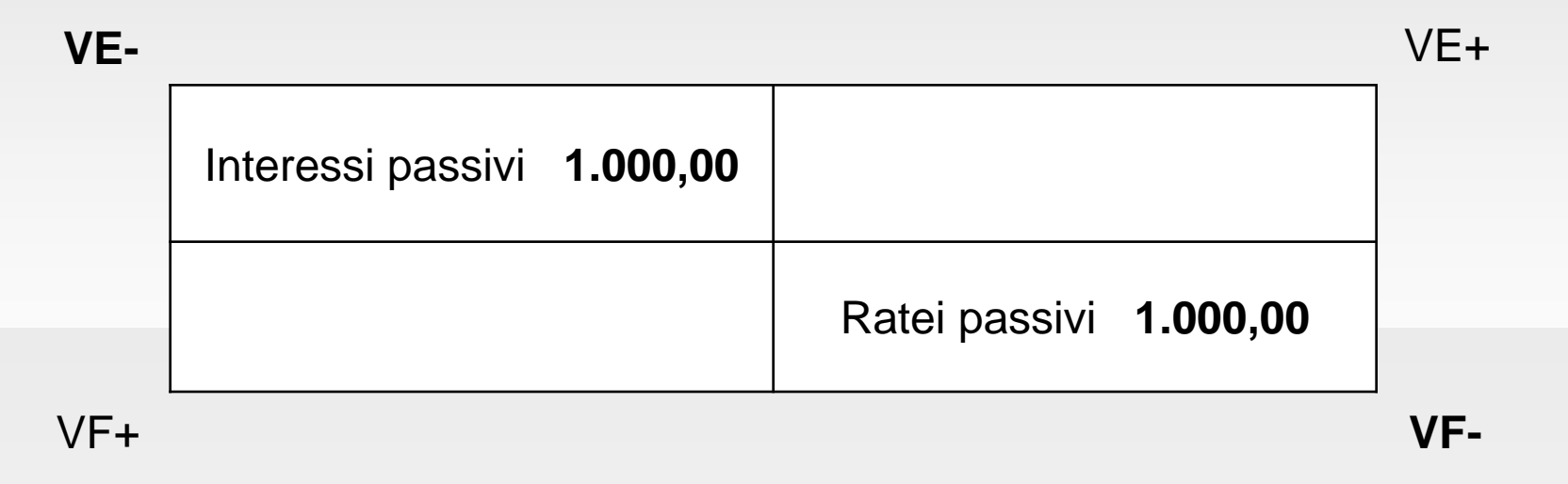

**N.B.:** Ovviamente, nel caso di imputazione di **ricavi** d'esercizio in parte già maturati, dovranno essere effettuate registrazioni **opposte** a quelle appena illustrate.

**Le scritture di assestamento**

# I valori di storno

Le scritture di storno hanno lo scopo di rinviare all'esercizio successivo costi e ricavi già rilevati in contabilità ed oggettivamente misurati dalla contrapposta variazione finanziaria che per il loro intero valore o solo per una quota sono considerati non di competenza dell'esercizio in chiusura

Storno di ricavo o di costo

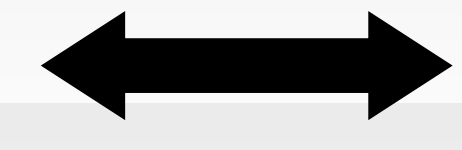

Costo o ricavo sospeso

### I valori di storno **Le scritture di assestamento**

*Storno di ricavo*

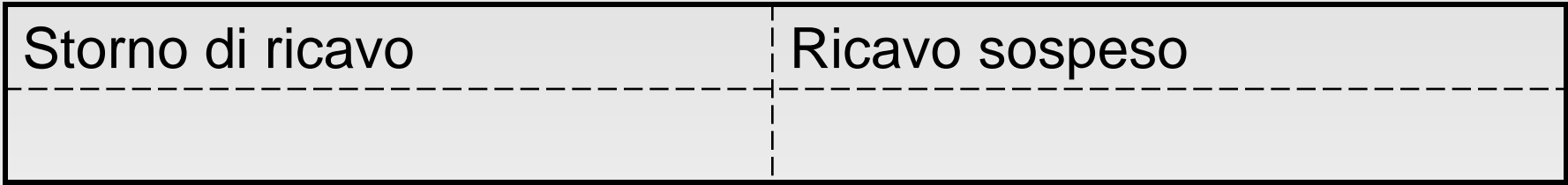

#### *Storno di costo*

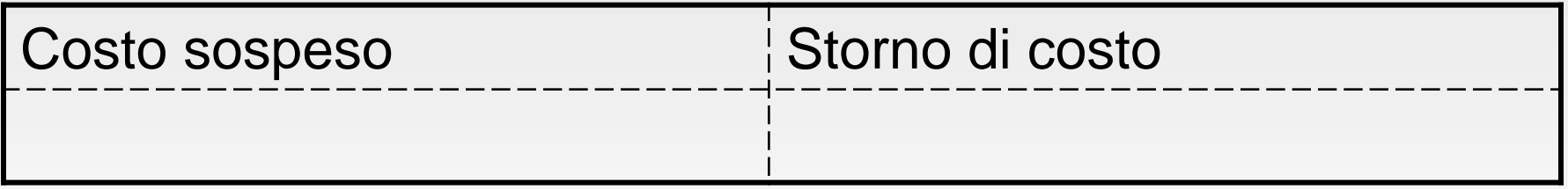

### Le scritture di storno **Le scritture di assestamento**

Le **scritture di storno** hanno lo scopo di rinviare all'esercizio successivo i costi e i ricavi già rilevati in contabilità e oggettivamente misurati dalla contrapposta variazione finanziaria, che per il loro intero valore o solo per una quota sono considerati non di competenza economica dell'esercizio in chiusura.

Le principali categorie che verranno trattate sono:

- *Rimanenze finali di magazzino*
- *Ammortamento di fattori pluriennali;*
- *Costruzioni in economia e altre capitalizzazioni di costo.*
- *Risconti attivi e passivi*

#### Le scritture di storno Ammortamento **Le scritture di assestamento**

Tra i fattori produttivi impiegati dalle aziende, i beni pluriennali si caratterizzano perché cedono la loro utilità in maniera graduale per più anni. Il loro costo deve essere ripartito tra gli stessi, per quote (crescenti, decrescenti o costanti), attraverso il processo di ammortamento.

La quota di ammortamento può essere definita, pertanto, come «*il valore del deprezzamento che i fattori pluriennali subiscono per contribuire alla produzione svolta in un determinato periodo di tempo*».

### I valori di storno **Le scritture di assestamento**

#### Ammortamento

Il costo dei fattori pluriennali deve essere ripartito tra i diversi esercizi, in cui cedono la loro utilità, per quote attraverso il processo di ammortamento

La quota di ammortamento può essere definita pertanto come il valore del deprezzamento che i fattori pluriennali subiscono per contribuire alla produzione

Rilevazione contabile

Metodo diretto Metodo indiretto

#### Le scritture di storno Ammortamento **Le scritture di assestamento**

Il deprezzamento è dovuto sia al logorio fisico subito dal bene stesso che al logorio economico (meglio noto come obsolescenza), dovuto, quest'ultimo, al superamento sul mercato del fattore produttivo da altri tecnologicamente più avanzati o che producono beni preferiti dai consumatori. Contabilmente, l'ammortamento si può rilevare:

- *Con il metodo diretto (o in conto)*, mediante il quale il valore del bene viene gradualmente ridotto registrando la quota di ammortamento nello stesso conto che accoglie il costo originario del fattore produttivo a fecondità ripetuta;
- *Con il metodo indiretto (o fuori conto)*, mediante il quale il valore del bene viene ridotto rilevando la quota di ammortamento in un altro conto, rettificando indirettamente il

valore del fattore produttivo a fecondità ripetuta.

#### Le scritture di storno Ammortamento: esempio **Le scritture di assestamento**

In data 1/02 vengono acquistate attrezzature per € 35.000,00. Tali attrezzature vengono ammortizzate, a quote costanti, al 20% annuo.

La prima operazione da rilevare, ovviamente, sarà quella dell'acquisto delle attrezzature:

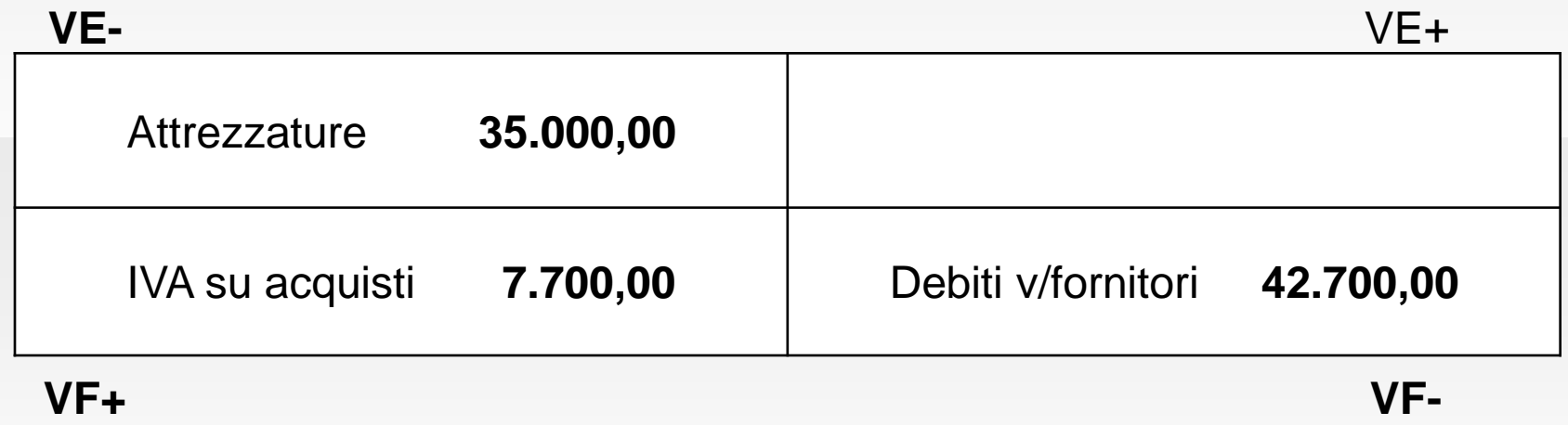

#### Le scritture di storno Ammortamento: esempio **Le scritture di assestamento**

Supponiamo di voler rilevare contabilmente l'ammortamento con il metodo diretto (o in conto). L'operazione sarà la seguente:

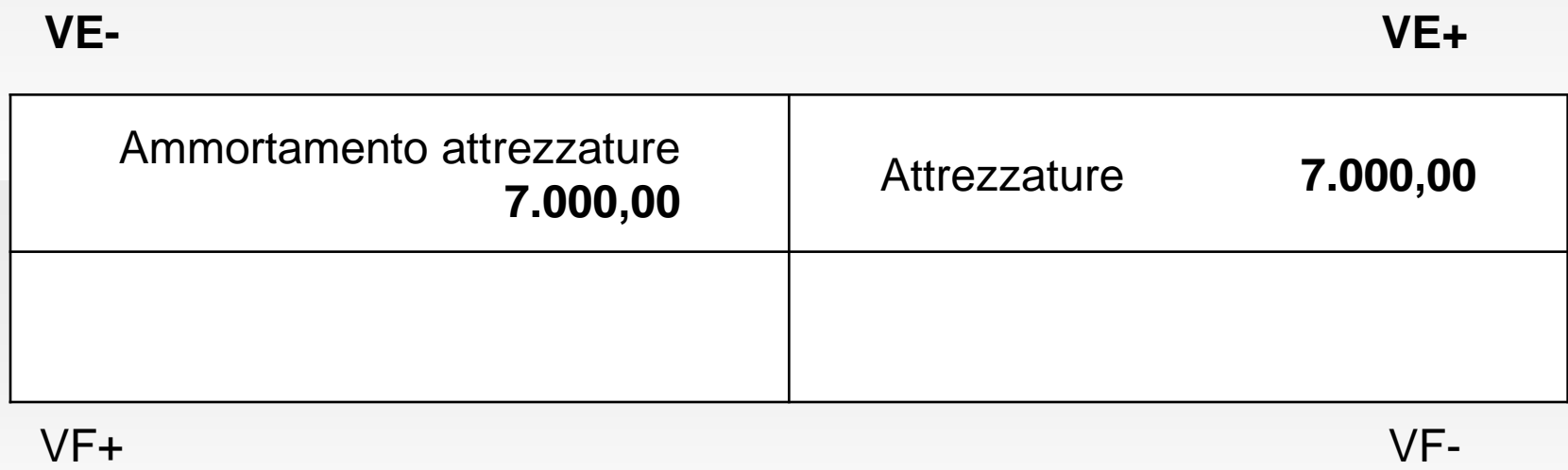

#### Le scritture di storno Ammortamento: esempio **Le scritture di assestamento**

Se, invece, avessimo voluto rilevare l'ammortamento con il metodo indiretto (o fuori conto), l'operazione sarebbe stata la seguente:

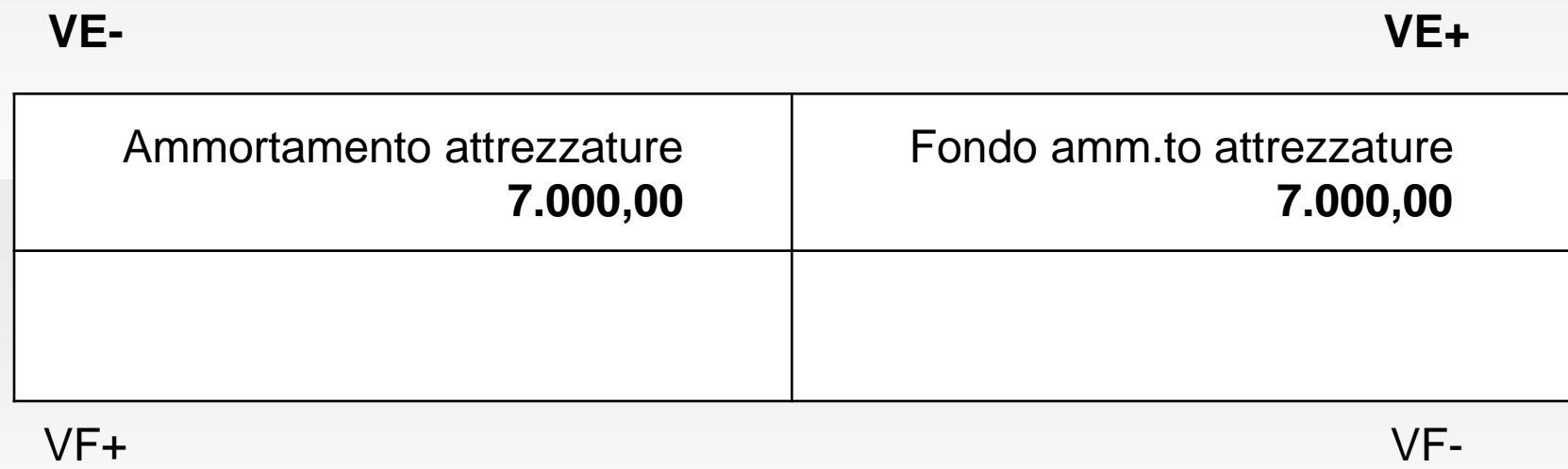

### **Le scritture di assestamento** Le scritture di storno

Risconti attivi e passivi

I risconti sono "quote di costo o quote di ricavo che hanno avuto manifestazioni finanziarie nell'esercizio in chiusura, mentre sono di competenza dell'esercizio successivo"

"o di esercizi successivi" risconti pluriennali

### **Le scritture di assestamento** Le scritture di storno

#### Risconti attivi

Al 31/12 determinata la competenza economica dei premi assicurativi pagati anticipatamente nell'esercizio, secondo il criterio del tempo fisico. Premio di assicurazione per la copertura del rischio di incendio e furto dello stabilimento industriale, pari a € 12.000,00, pagato in data 1 giugno 2016 per il periodo 1/6/2016-31/5/2017.

Risconto attivo = premio x mesi non di comp. /mesi dell'anno = 5.000,00

12.000,00 5 12

*Storno della quota di premio assicurativo incendio e furto*

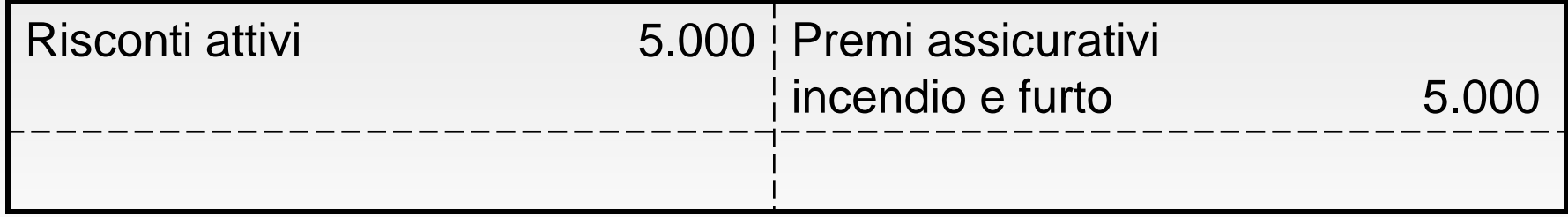

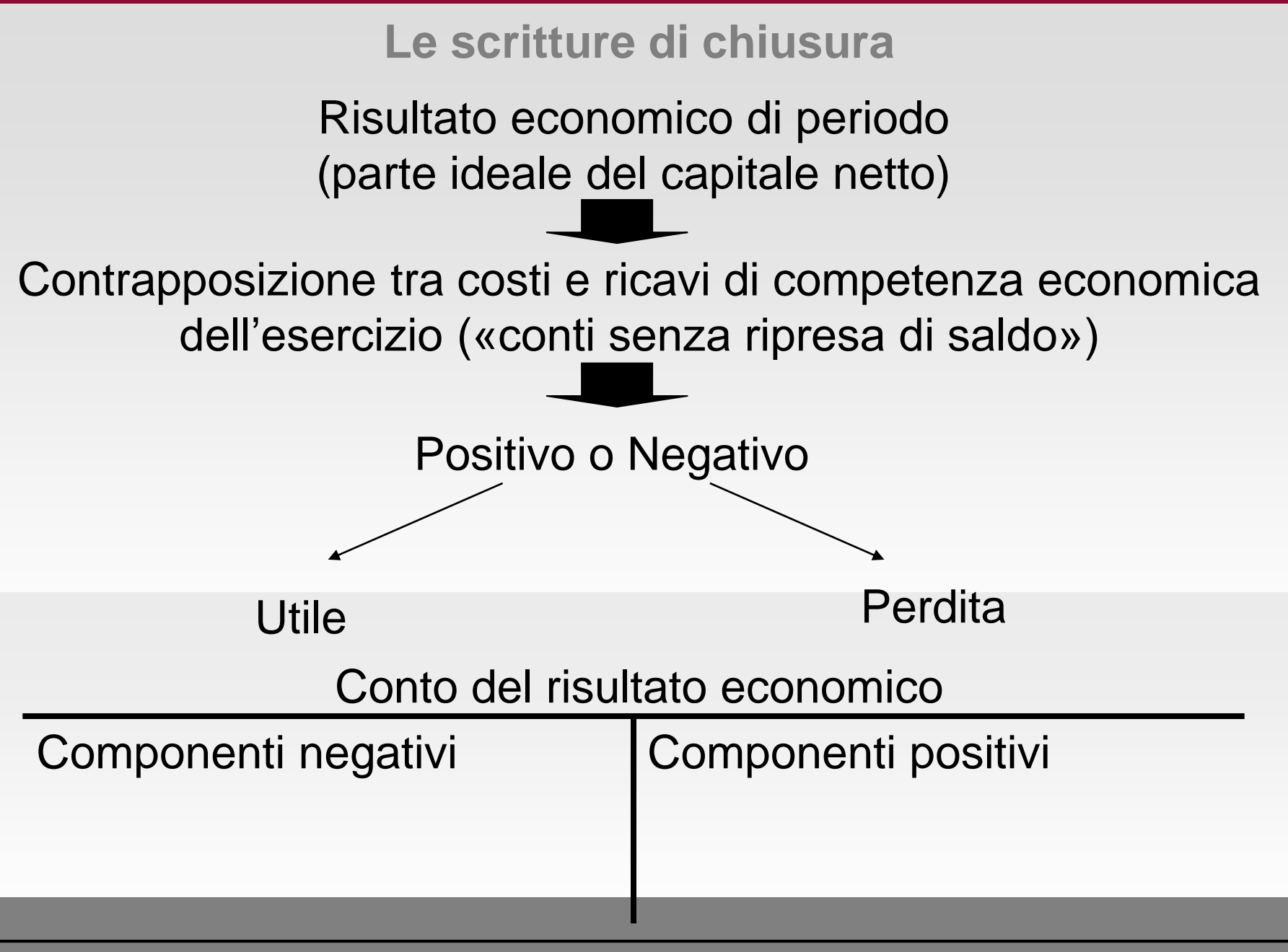

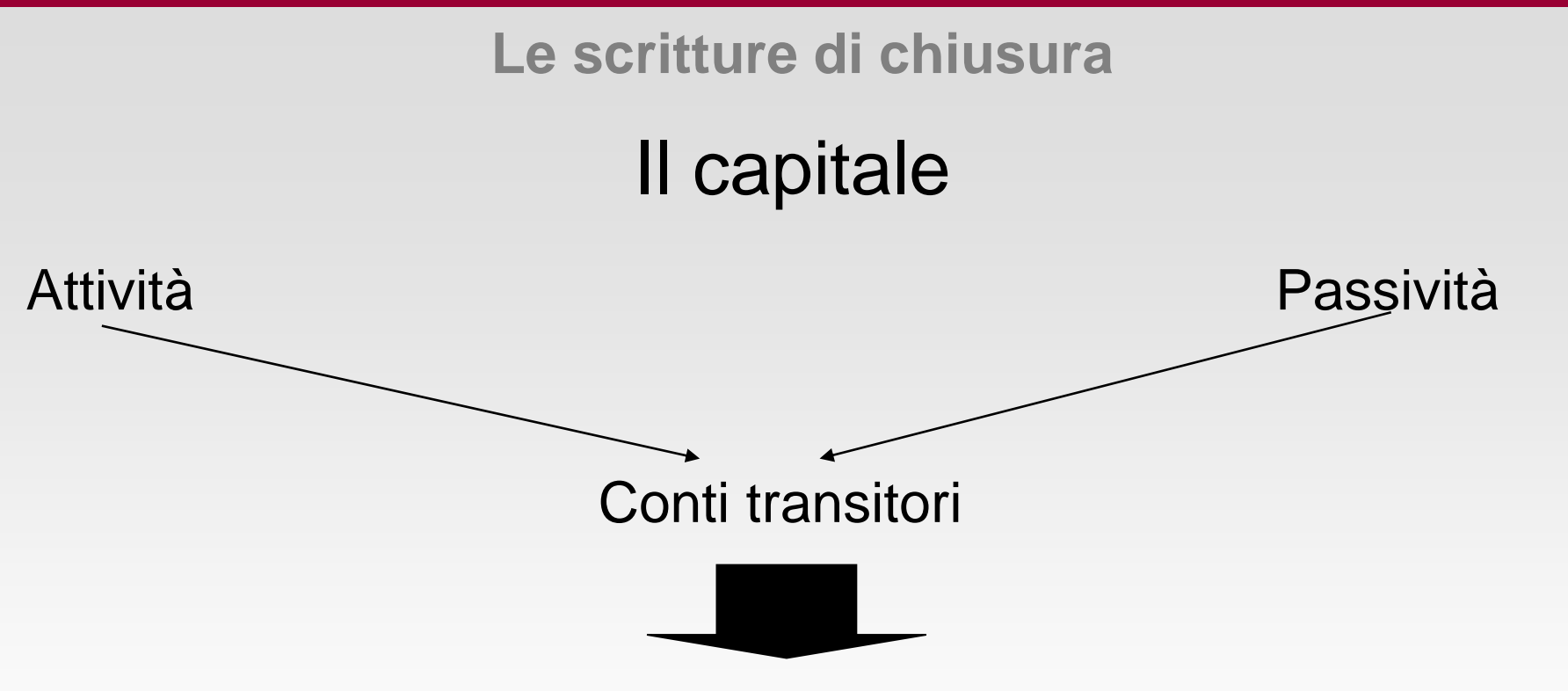

Valori finanziari, valori economici sospesi, valori eco. di capitale

Epilogo al conto del risultato economico **Le scritture di chiusura**

I conti accesi ai componenti negativi del reddito

I conti accesi ai componenti positivi del reddito

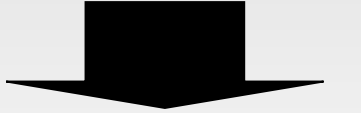

si epilogano nella sezione dare e contemporaneamente si rileva in avere di ogni singolo conto il proprio saldo, determinandone così la chiusura

Sono chiusi mediante la registrazione del loro saldo nella sezione dare e tale valore viene epilogato nell'avere del conto del risultato economico

# Epilogo al conto del risultato economico

Epilogo componenti negativi

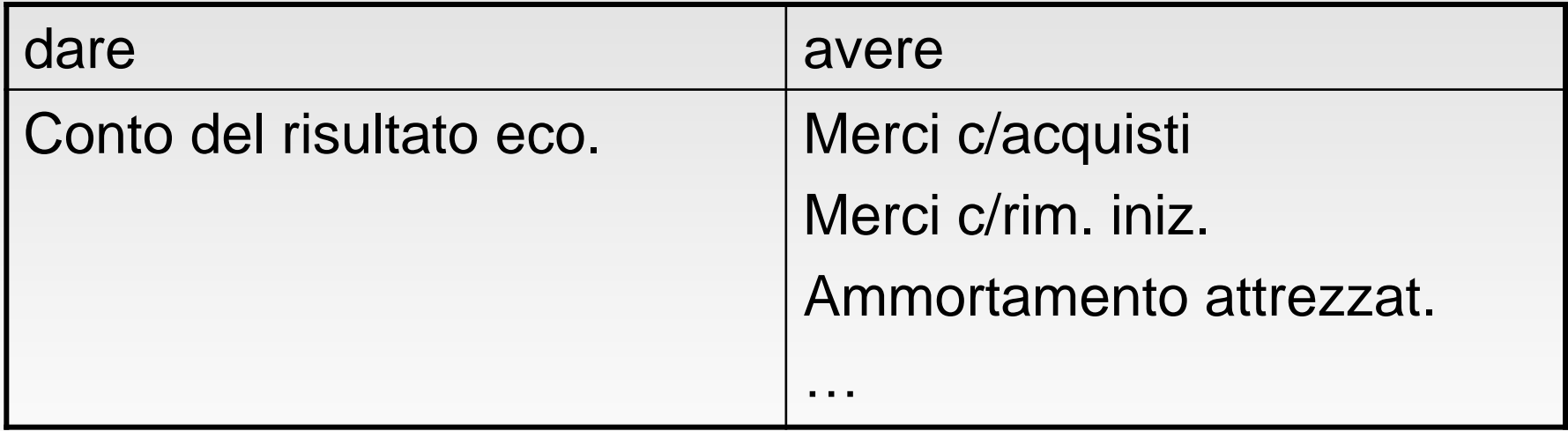

#### Epilogo componenti positivi

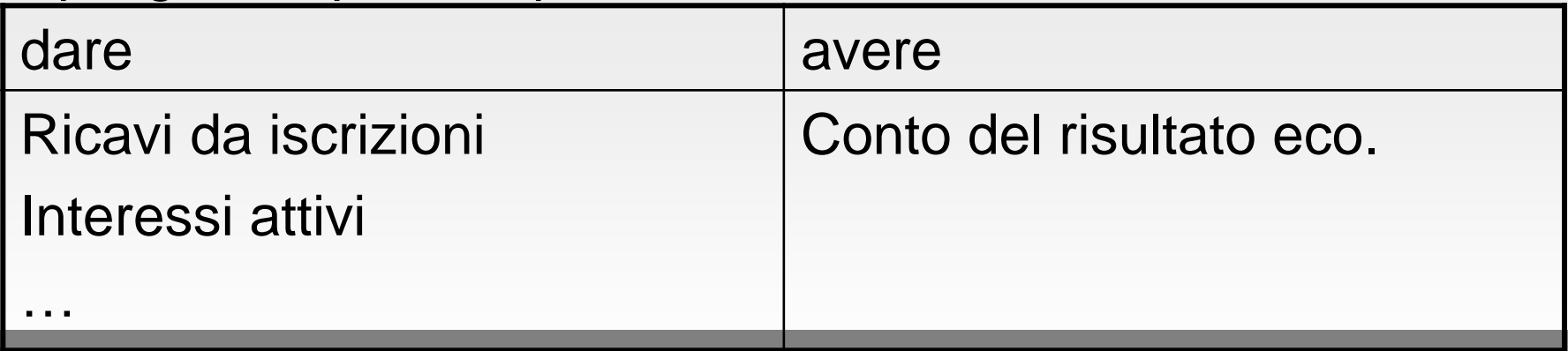

# **Esempio** Epilogo al conto del risultato economico

Dal punto di vista delle rilevazioni contabili, tenendo conto degli esempi esposti in precedenza, avremo la seguente situazione:

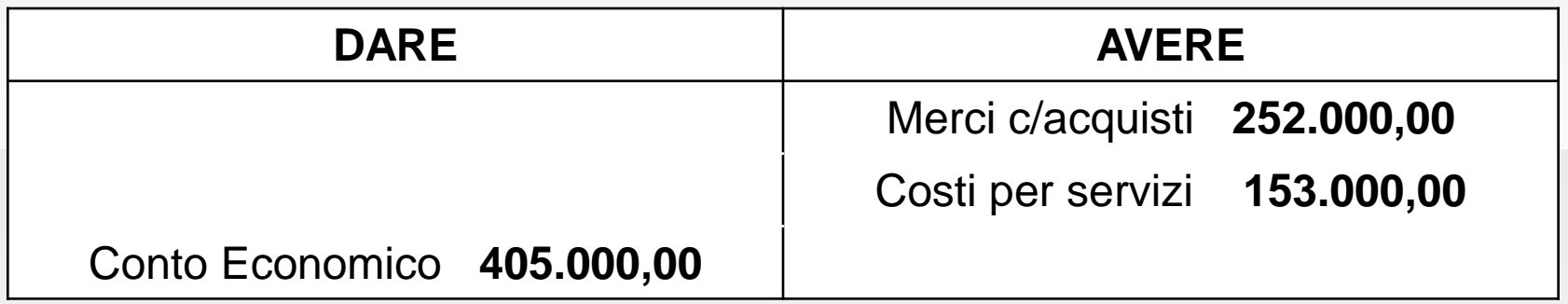

# **Esempio** Epilogo al conto del risultato economico

Dal punto di vista delle rilevazioni contabili, tenendo conto degli esempi esposti in precedenza, avremo la seguente situazione:

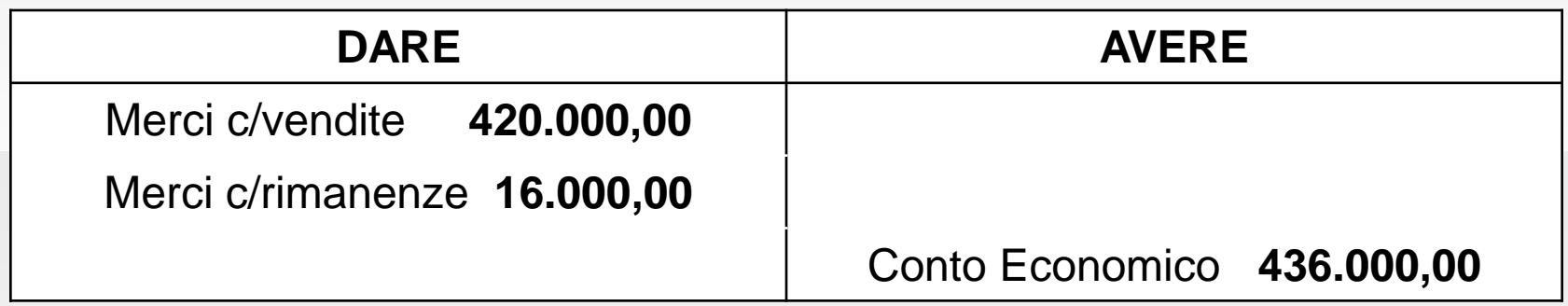

# Epilogo al conto del risultato economico

La differenza tra il totale avere (somma di ricavi e rimanenze finali) e il totale dare (somma di costi e rimanenze iniziali) dà, come risultato, il **risultato economico** della gestione dell'esercizio.

Quando i componenti positivi superano quelli negativi, il risultato economico verrà denominato «**utile**»; viceversa, se i componenti negativi superano quelli positivi si parlerà di «**perdita**».

Secondo una visione sintetica, il reddito d'esercizio può essere definito come la variazione subita dal Capitale Netto nell'arco di un periodo amministrativo, di solito coincidente con l'anno solare (1/01-31/12).

### Tenuto conto delle chiusure generali descritte pocanzi, il risultato d'esercizio sarà così determinato: Epilogo al conto del risultato economico

### **Conti AVERE – Conti DARE = 436.000 – 405.000 = 31.000**

La differenza è positiva, pertanto si parlerà di **UTILE** d'esercizio per € 31.000,00. La contabilizzazione del risultato economico d'esercizio sarà, quindi, la seguente:

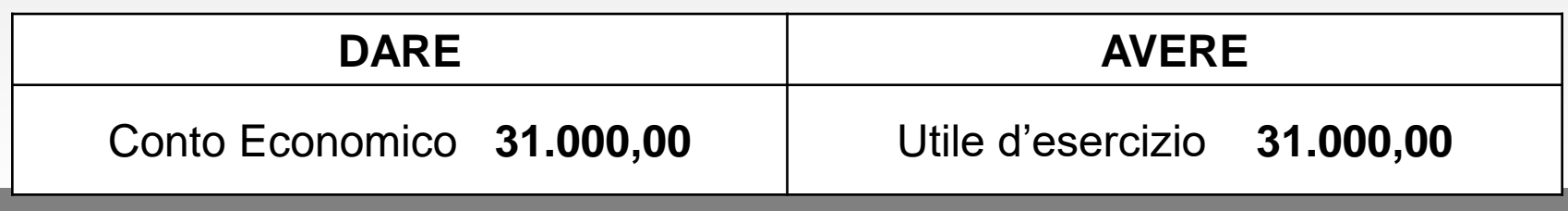

# Chiusura generale dei conti **Le scritture di chiusura**

Chiusura dei conti ancora accesi dopo l'epilogo al conto C.E.

- **Conti accesi ai valori finanziari** (es. cassa, banca, crediti e debiti, ratei);
- **Conti accesi a valori economici di reddito sospesi** (es. rimanenze finali, risconti attivi e passivi);
- **Conti accesi a valori economici di capitali** (es. Capitale sociale o Capitale netto, Utile o Perdita d'esercizio).

#### Chiusura generale dei conti **Le scritture di chiusura**

#### Chiusura delle attività

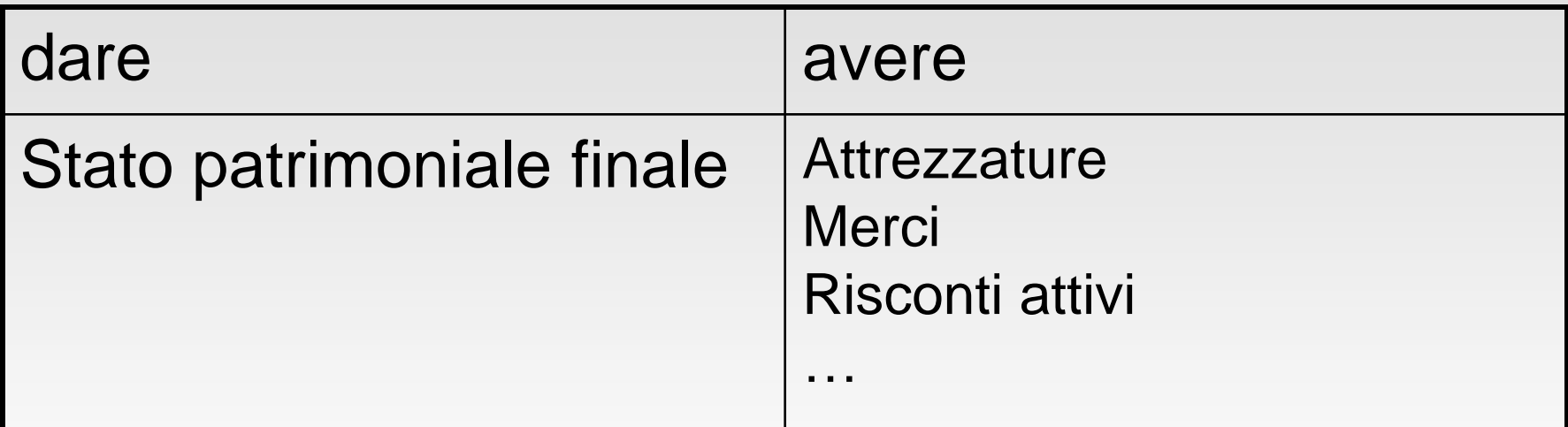

#### Chiusura delle passività

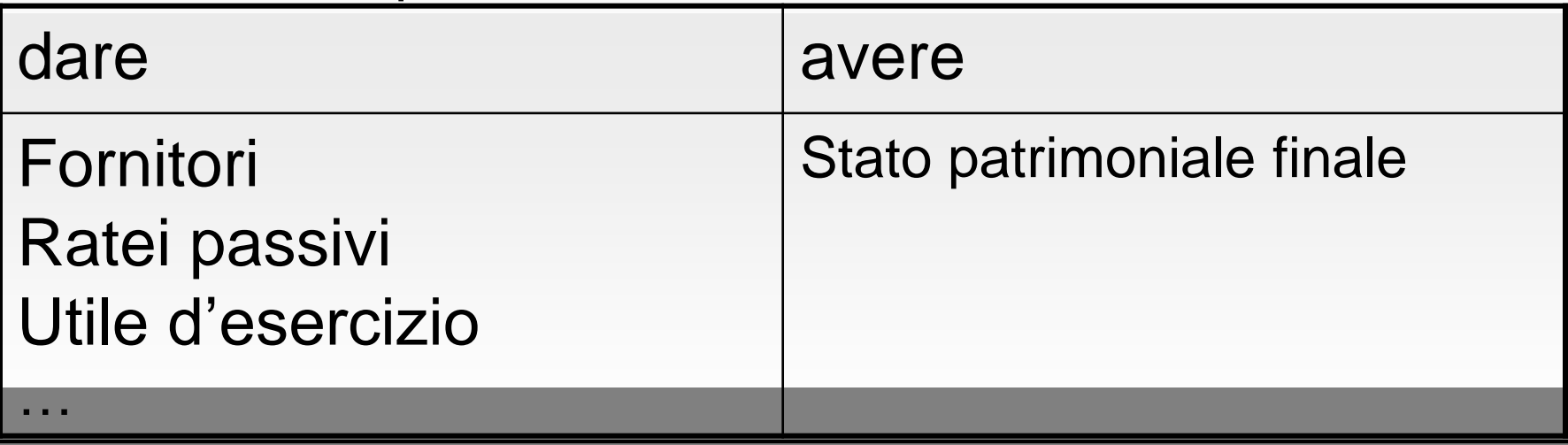

# **Esempio** Chiusura generale dei conti **Le scritture di chiusura**

La chiusura delle voci dell'attivo dello Stato Patrimoniale al 31/12/n risulterà la seguente:

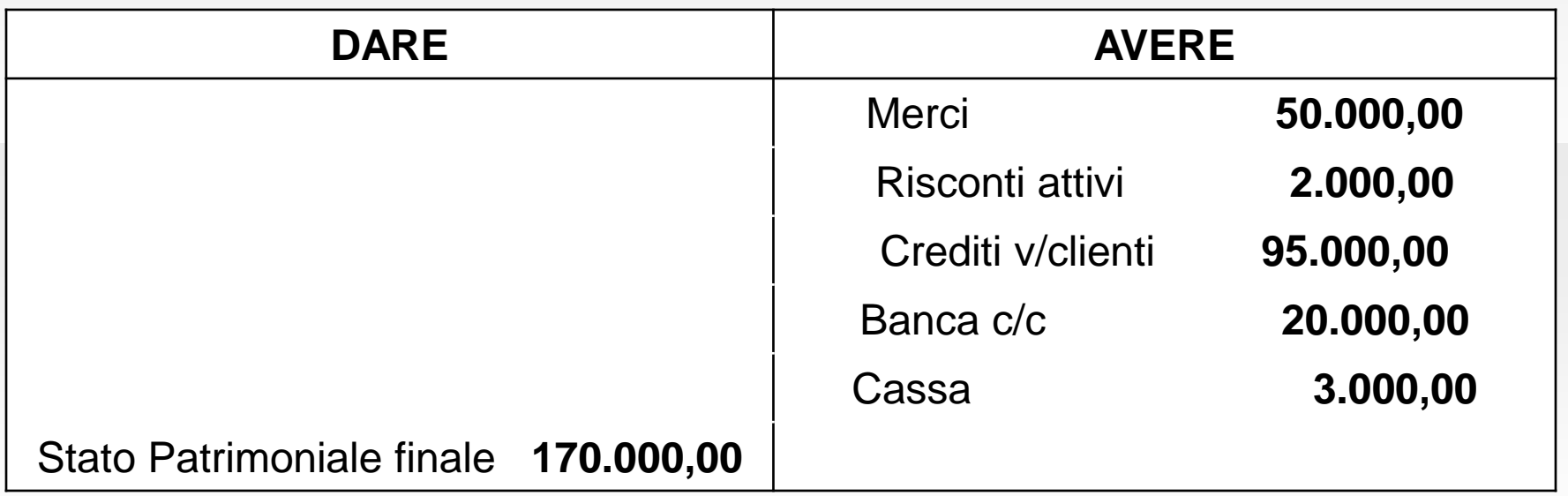

# **Esempio** Chiusura generale dei conti **Le scritture di chiusura**

La chiusura delle voci del passivo dello Stato Patrimoniale al 31/12/n risulterà la seguente:

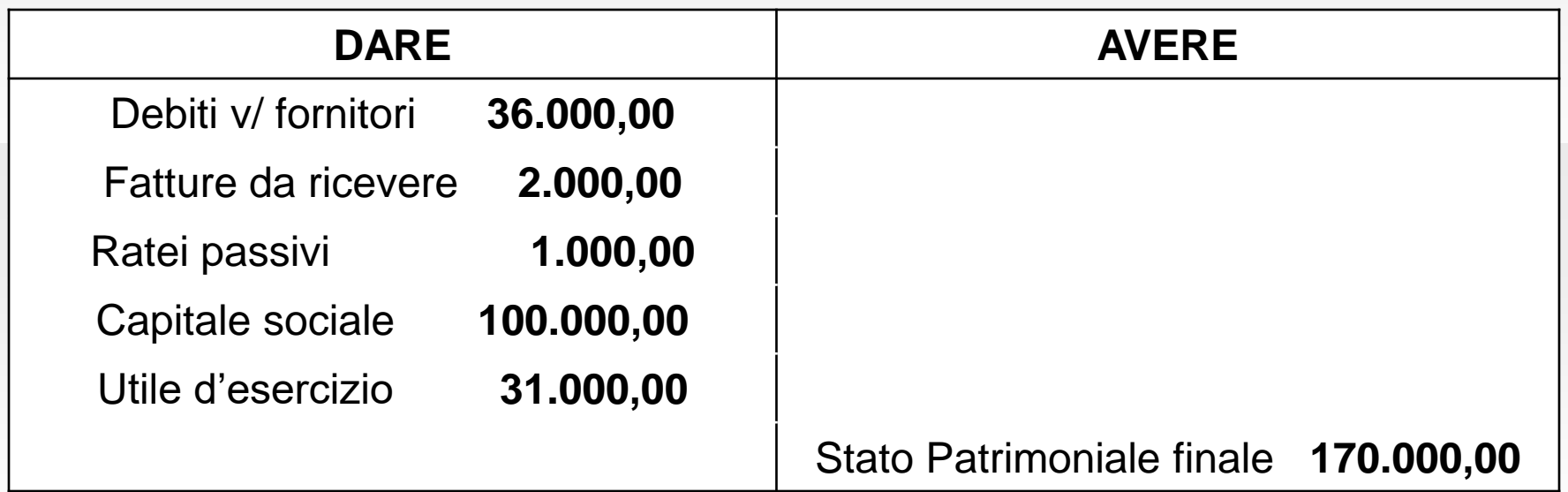

# Riapertura generale dei conti **Le scritture di apertura**

Per poter iniziare le rilevazioni delle operazioni di gestione del nuovo periodo amministrativo, sulla base del criterio della manifestazione finanziaria, è necessario effettuare preventivamente, quindi, le scritture di riapertura dei conti. Generalmente, si adopera il conto transitorio «Stato Patrimoniale iniziale».

Si procederà, dunque, alle seguenti operazioni:

- **1) Riapertura delle attività;**
- **2) Riapertura delle passività.**

# **Esempio** Riapertura generale dei conti **Le scritture di apertura**

La riapertura delle voci dell'attivo dello Stato Patrimoniale al 1/1/n+1 risulterà la seguente:

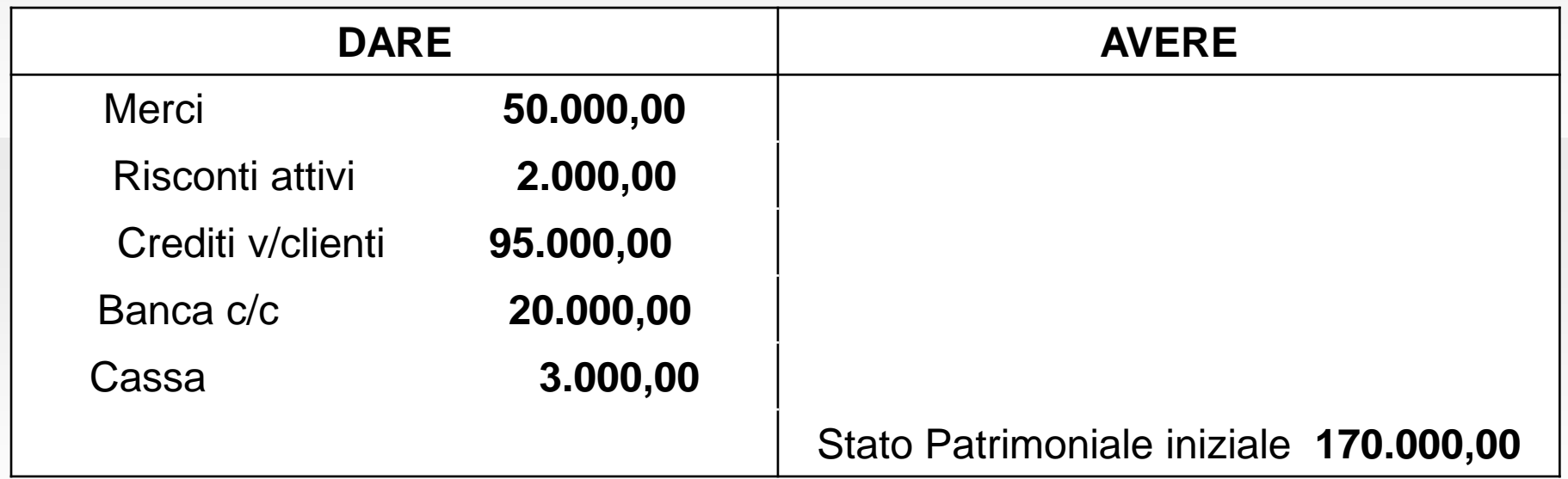

# **Esempio** Riapertura generale dei conti **Le scritture di apertura**

La riapertura delle voci del passivo dello Stato Patrimoniale al 1/1/n+1 risulterà la seguente:

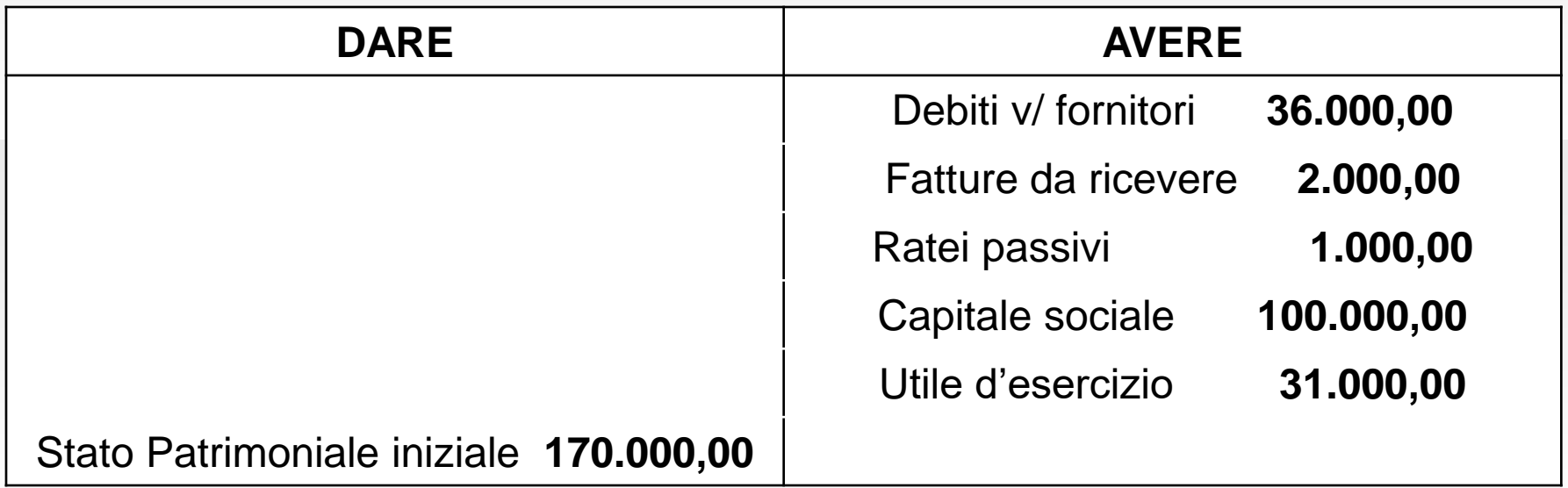

# Riferimenti bibliografici

**Marchi**: Cap. 2 e Cap. 7